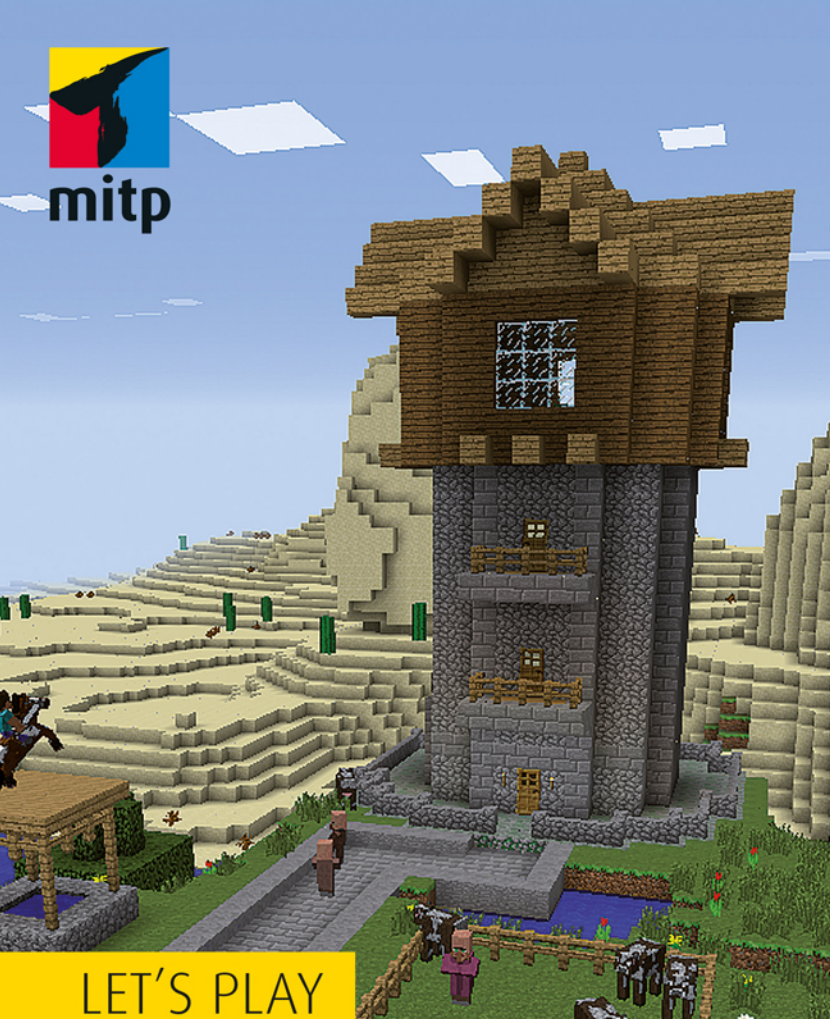

# **Daniel Braun** 2. Auflage

# **Dein Praxis-Guide** für Minecraft

KEIN OFFIZIELLES MINECRAFTPRODUKT. NICHT VON MOJANG GENEHMIGT ODER MIT MOJANG VERBUNDEN.

### 1 Der erste Tag

dich dem so gewonnenen Block, wird er automatisch in das Inventar aufgenommen. Nachdem du den Vorgang sechsmal wiederholt hast, kann das Holz zu Brettern weiterverarbeitet werden. Dazu öffnest du das Inventar mit einem Druck auf die Taste  $\mathbb{E}$ .

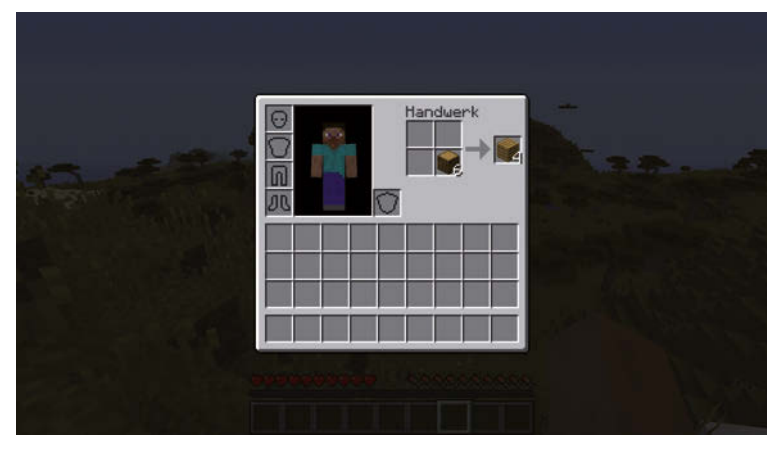

Abbildung 1.3: Inventar mit Holz

Nun klickst du mit der linken Maustaste auf die Holzblöcke und platzierst sie im Bereich HANDWERK. Im kleinen Feld rechts daneben erscheinen dann, wie in Abbildung 1.3 zu sehen, Holzbretter. Jedes Mal, wenn du nun mit links auf die Holzbretter klickst, wird ein Holzblock in vier Holzbretter umgewandelt. Wiederhole diesen Vorgang sechsmal und platziere die Holzbretter wieder im unteren Bereich des Inventars. Diese Verarbeitung von Rohstoffen zu Gegenständen ist eines der Herzstücke der Spielmechanik von Minecraft, man spricht auch von »Crafting«, was Englisch ist und Basteln bedeutet. Beim Crafting ist es enorm wichtig, dass die Gegenstände korrekt in den dafür vorgesehenen Feldern angeordnet werden. Anleitungen, wo die verschiedenen Rohstoffe platziert werden müssen, nennt man auch (Crafting-)Rezepte.

Aus den Holzbrettern kann durch Crafting eine Werkbank gebaut werden. Diese wird benötigt, um komplexere Gegenstände, wie zum Beispiel Werkzeuge, herzustellen. Zur Herstellung der Werkbank müssen die Holzbretter auf die vier Kästchen im Bereich Handwerk verteilt werden, wie im Rezept in Abbildung 1.4 gezeigt. Dazu musst du mit der rechten Maustaste auf die Bretter in deinem Inventar klicken, denn immer, wenn du auf einen Gegenstand mit der rechten Maustaste klickst, wird der Vorrat geteilt. Statt eines Stapels mit 24 Brettern hast du dann zwei Stapel mit 12 Brettern, die du dann wieder teilen kannst.

Wie zuvor bei der Herstellung der Bretter kannst du die Werkbank nun mit einem Klick auf das Bild produzieren. Diesmal solltest du aber darauf achten, nur eine Werkbank zu produzieren, alles andere wäre Verschwendung deiner kostbaren Ressourcen.

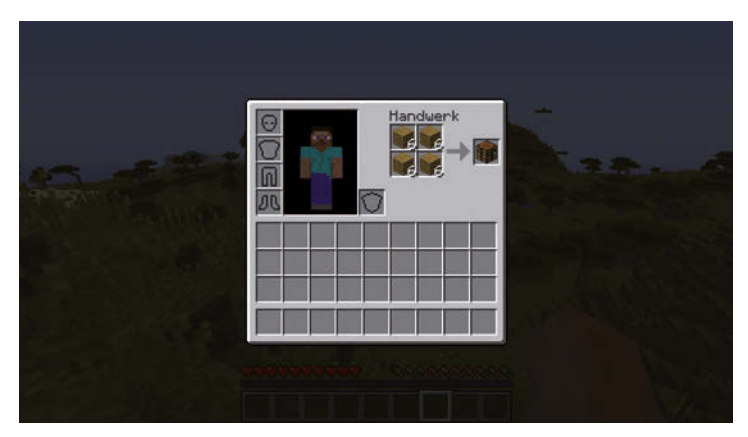

Abbildung 1.4: Herstellung einer Werkbank

Die Werkbank solltest du nun ganz unten links platzieren. Wie dir vielleicht schon aufgefallen ist, gibt es zwischen der untersten Reihe im Inventar und den Kästchen darüber eine Abgrenzung durch eine dickere Linie. Alles, was in der untersten Reihe platziert wird, ist später über die Schnellzugriffsleiste erreichbar und kann damit in die Hand genommen werden. Werkzeug, das du benutzen möchtest, oder Blöcke, die du in der Welt platzieren möchtest, müssen also immer dort abgelegt werden. Bevor du das Inventar wieder mit der Taste (E) schließt, sollten die verbleibenden Holzbretter aus dem Handwerk-Bereich wieder in das Inventar zurückverschoben werden.

Danach sollte dein Inventar aussehen wie in Abbildung 1.5. Beachte auch, dass deine Spielfigur in der linken oberen Ecke die Werkbank nun bereits in der Hand hält.

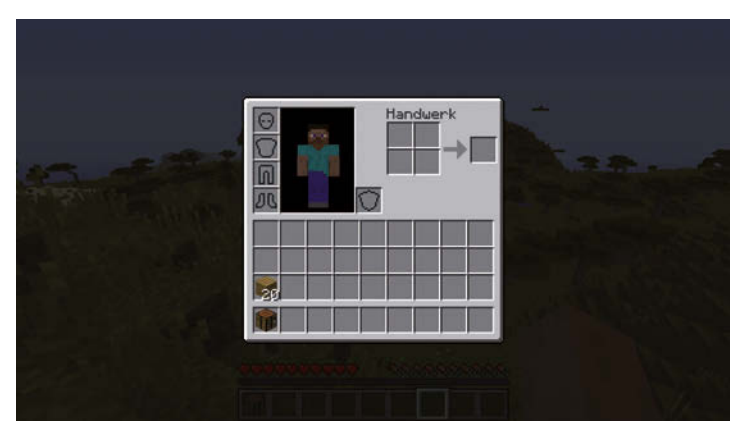

Abbildung 1.5: Inventar mit Werkbank

### 1 Der erste Tag

Nachdem das Inventar geschlossen ist, kannst du die Werkbank nun einfach platzieren, indem du mit der rechten Maustaste auf die Stelle in der Welt klickst, an der du die Werkbank platzieren möchtest. Auch wenn du die Position später wieder beliebig verändern kannst, ist es sinnvoll, die Werkbank dort aufzustellen, wo du später auch dein erstes Haus errichten möchtest.

Hast du die Werkbank erfolgreich platziert, kannst du dich davorstellen und sie mit einem Klick auf die rechte Maustaste aktivieren. Die Ansicht, die sich dann öffnet, erinnert stark an die Inventar-Ansicht, allerdings fehlt die Darstellung der Spieler-Figur, dafür ist der Handwerk-Bereich nun nicht mehr auf 2 x 2 Felder beschränkt, sondern 3 x 3 Felder groß. Alle Gegenstände, die du im Inventar produzieren kannst, kannst du auch mit der Werkbank produzieren, umgekehrt bietet die Werkbank durch ihre Größe aber wichtige zusätzliche Möglichkeiten. Zunächst wirst du mithilfe der Werkbank nun Werkzeug und eine Tür für dein späteres Haus produzieren. Zur Herstellung des Werkzeugs benötigt man zunächst noch acht Stöcke, die wie in Abbildung 1.6 zu sehen, produziert werden können.

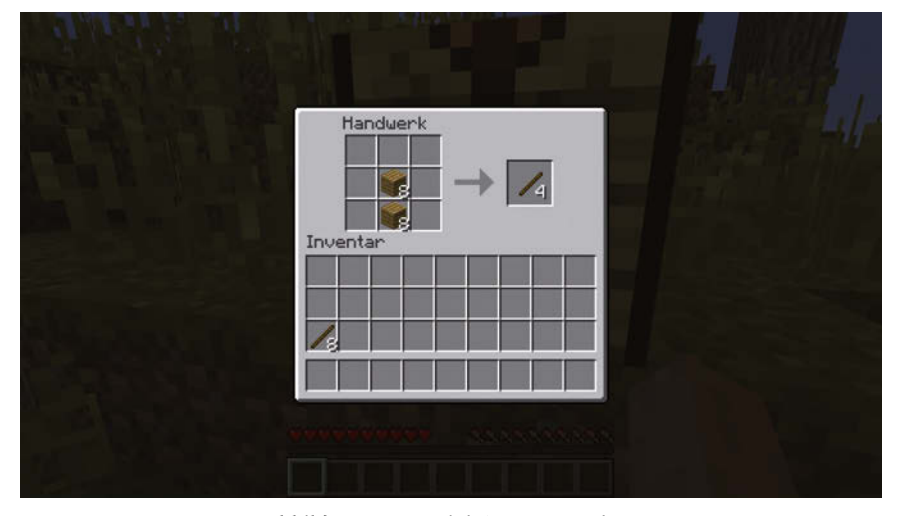

Abbildung 1.6: Produktion von Stöcken

Mit den Stöcken und den Holzbrettern können eine Spitzhacke und zwei Schaufeln gebaut werden. Während Holz ohne jedes Werkzeug gesammelt werden kann, benötigt man zum Abbau von Kohle eine Spitzhacke. Mit den Schaufeln wirst du die Erde abbauen, die zum Hausbau benötigt wird. Zwar könntest du die Erde auch ohne Werkzeug sammeln, allerdings dauert der Abbau pro Block dann 0,9 Sekunden, während es mit einer Schaufel nur 0,45 Sekunden dauert. Die Anordnung zur Herstellung einer Spitzhacke und einer Schaufel zeigen Abbildung 1.7 und Abbildung 1.8.

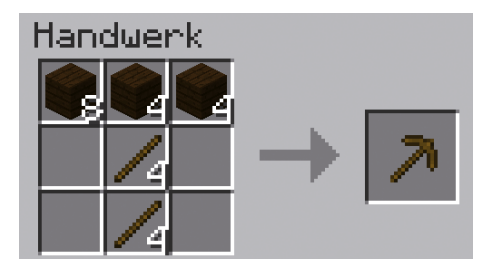

Abbildung 1.7: Herstellung einer Spitzhacke

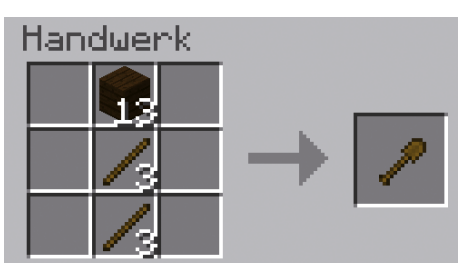

Abbildung 1.8: Herstellung einer Schaufel

Danach sollte dein Inventar, neben den neu produzierten Werkzeugen, noch elf Bretter und zwei Stöcke enthalten. Während die Stöcke später noch zum Bau von Fackeln gebraucht werden, werden die Bretter für den Bau einer Tür benötigt. Zunächst solltest du dein neues Werkzeug aber dazu benutzen, um auf die Suche nach Kohle zu gehen. Wie bereits zu Beginn dieses Kapitels erwähnt, ist die Suche nach Kohle nicht ganz so einfach wie die Suche nach Holz oder Erde, da sich Kohle nicht immer direkt an der Oberfläche befindet. Die besten Chancen, Kohle zu finden, hast du nahe unter der Erdoberfläche oder an den Hängen von Bergen. Während man für erstere Möglichkeit etwas graben muss, haben Berge den Vorteil, dass man die Kohle an ihren Hängen oft auch über der Erdoberfläche findet, wie in Abbildung 1.9 zu sehen. Generell kann Kohle leicht an den schwarzen Punkten im Gestein erkannt werden.

Auch wenn zu Beginn ein Stück Kohle für den Bau von Fackeln ausreichend ist, kann es nicht schaden, bist du erst einmal auf eine Kohle-Ader gestoßen, etwas mehr abzubauen. Du solltest dabei darauf achten, dass Kohle nur mit einer Spitzhacke abgebaut werden kann und nicht ohne Werkzeug.

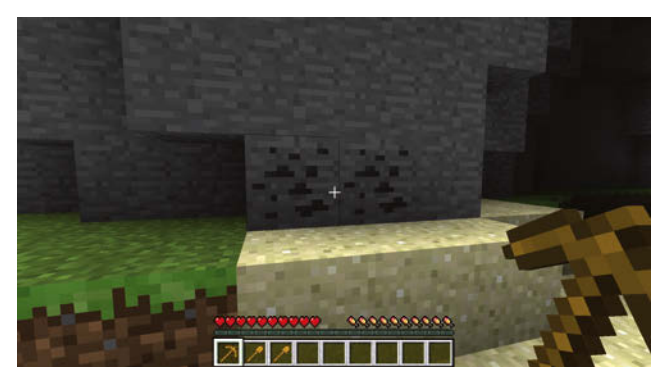

Abbildung 1.9: Überirdisches Vorkommen von Steinkohle an einem Berghang

Mit der so gewonnenen Kohle und den bereits vorhandenen Stöcken kannst du nun, im Inventar oder an der Werkbank, Fackeln herstellen, die später dein Haus erleuchten und Monster in der Nacht fernhalten können. Das Rezept dazu zeigt Abbildung 1.10.

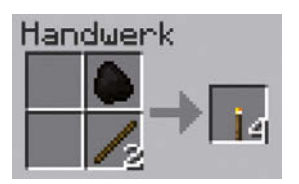

Abbildung 1.10: Fackel-Rezept

Nun fehlt für einen sicheren Unterschlupf nur noch ein Baumaterial für Wände und Decken. Die einfachste und schnellste, wenn auch nicht schönste, Möglichkeit hierfür ist die Verwendung von Erde. Zunächst solltest du also 95 Blöcke Erde mit deiner Schaufel sammeln. Falls du dich schon gefragt hast, wozu du zwei Schaufeln benötigst, obwohl doch ohnehin immer nur eine genutzt werden kann: Schaufeln besitzen, wie alle Werkzeuge in Minecraft, eine begrenzte Haltbarkeit. Eine Schaufel aus Holz kann zum Abbau von genau 60 Blöcken benutzt werden, bevor sie kaputtgeht. Im Verlauf des Spiels wirst du immer hochwertigere Materialien finden, mit denen du immer haltbareres Werkzeug bauen kannst: So hält eine Schaufel aus Eisen schon 251 Blöcke aus und Schaufeln aus Diamant sogar 1562. Für den Beginn sollten zwei Holzschaufeln aber völlig ausreichend sein.

## **1.4 Einfache Unterkunft bauen**

Ausgerüstet mit den gesammelten 95 Blöcken Erde kann der Bau einer ersten Unterkunft beginnen. Fürs Erste ist ein kleiner Unterschlupf aus Erde mit Abmessungen von 7 x 7 Blö-